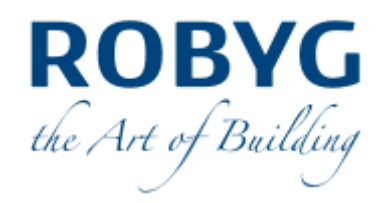

# **OGŁOSZENIE ZARZĄDU ROBYG SPÓŁKA AKCYJNA Z SIEDZIBĄ W WARSZAWIE O ZWOŁANIU NADZWYCZAJNEGO WALNEGO ZGROMADZENIA ROBYG S.A.**

Zarząd ROBYG S.A., z siedzibą w Warszawie przy Al. Rzeczypospolitej 1, 02-972 Warszawa, wpisanej do rejestru przedsiębiorców prowadzonego przez Sąd Rejonowy dla m.st. Warszawy w Warszawie, XIII Wydział Gospodarczy Krajowego Rejestru Sądowego pod numerem KRS 0000280398 ("Spółka"), działając na podstawie art. 398, 399, 402<sup>1</sup> i 402<sup>2</sup> Kodeksu spółek handlowych ("KSH") oraz § 22 Statutu Spółki, niniejszym zwołuje Nadzwyczajne Walne Zgromadzenie Spółki ("**NWZ**") i zgodnie z art. 402<sup>2</sup> KSH przedstawia następujące informacje:

### **Data, godzina i miejsce NWZ oraz szczegółowy porządek obrad**

NWZ odbędzie się w dniu 1 marca 2016 roku o godzinie 12.00 w Warszawie, pod adresem Al. Rzeczypospolitej 1, 02-972 Warszawa.

Porządek obrad NWZ obejmuje:

- 1. Otwarcie Nadzwyczajnego Walnego Zgromadzenia ROBYG S.A.
- 2. Wybór Przewodniczącego Nadzwyczajnego Walnego Zgromadzenia ROBYG S.A.
- 3. Stwierdzenie prawidłowości zwołania Nadzwyczajnego Walnego Zgromadzenia ROBYG S.A. i jego zdolności do podejmowania uchwał oraz sprawdzenie listy obecności.
- 4. Przyjęcie porządku obrad.
- 5. Podjęcie uchwały w sprawie wyboru Komisji Skrutacyjnej Nadzwyczajnego Walnego Zgromadzenia ROBYG S.A.
- 6. Podjęcie uchwały w sprawie zmian do statutu ROBYG S.A.
- 7. Podjęcie uchwały w sprawie uchwalenia jednolitego tekstu statutu ROBYG S.A.

8. Podjęcie uchwał w sprawie powołania nowych członków Rady Nadzorczej ROBYG S.A. na bieżącą kadencję.

9. Podjęcie uchwały w sprawie przyjęcia programu nabywania akcji własnych Spółki.

10. Wolne wnioski.

11. Zamknięcie obrad Nadzwyczajnego Walnego Zgromadzenia ROBYG S.A.

### **Opis procedur dotyczących uczestnictwa w NWZ i wykonywania prawa głosu**

#### **Prawo do uczestnictwa w NWZ**

Prawo do uczestnictwa w NWZ mają, stosownie do art. 406<sup>1</sup> KSH, wyłącznie osoby będące akcjonariuszami Spółki na szesnaście dni przed datą NWZ, tj. w dniu 13 luty 2016 roku ("Dzień **Rejestracji**") oraz które w okresie od dnia ogłoszenia o zwołaniu NWZ do pierwszego dnia powszedniego po Dniu Rejestracji, tj. do dnia 15 lutego 2016 roku (włącznie), zwrócą się do podmiotu prowadzącego ich rachunek papierów wartościowych z żądaniem wystawienia imiennego zaświadczenia o prawie uczestnictwa w NWZ i zarejestrują na NWZ.

Lista akcjonariuszy uprawnionych do udziału w NWZ zostanie sporządzona na podstawie wykazu udostępnionego przez podmiot prowadzący depozyt papierów wartościowych (Krajowy Depozyt Papierów Wartościowych S.A. ("KDPW"). KDPW sporządza wykaz na podstawie wykazów przekazywanych nie później niż na dwanaście dni przed datą walnego zgromadzenia przez podmioty uprawnione zgodnie z właściwymi przepisami prawa. Podstawą sporządzenia wykazów przekazywanych KDPW będą wystawione zaświadczenia o prawie uczestnictwa w NWZ.

Lista akcjonariuszy uprawnionych do uczestnictwa w NWZ zostanie wyłożona pod adresem Al. Rzeczypospolitej 1, 02-972 Warszawa, w godzinach od 9.00 do 17.00, przez 3 dni powszednie przed dniem NWZ, tj. w dniach 25 i 26 oraz 29 lutego 2016 roku. W okresie trzech dni powszednich przed odbyciem NWZ akcjonariusz Spółki może żądać przesłania mu listy akcjonariuszy nieodpłatnie pocztą elektroniczną, podając adres, na który lista powinna być wysłana. Żądanie powinno zostać sporządzone w formie pisemnej, podpisane przez akcjonariusza lub przez osoby uprawnione do reprezentacji akcjonariusza oraz dostarczone na adres: wza@robyg.pl w formacie "pdf" lub innym formacie pozwalającym na jego odczytanie przez Spółkę lub wysłane faksem na numer ogólny podany na stronie internetowej Spółki. Do

żądania powinny zostać dołączone kopie dokumentów potwierdzających tożsamość akcjonariusza lub osób działających w imieniu akcjonariusza, w tym:

- (i) w przypadku akcjonariusza będącego osobą fizyczną kopia dowodu osobistego, paszportu lub innego urzędowego dokumentu tożsamości akcjonariusza;
- (ii) w przypadku akcjonariusza innego niż osoba fizyczna kopia odpisu z właściwego rejestru lub innego dokumentu potwierdzającego upoważnienie osoby fizycznej (osób fizycznych) do reprezentowania akcjonariusza na NWZ,
- (iii) w przypadku zgłoszenia żądania przez pełnomocnika kopia dokumentu pełnomocnictwa podpisana przez akcjonariusza lub przez osoby uprawnione do reprezentowania akcjonariusza, dokumenty z pkt (i) i (ii) dotyczące akcjonariusza oraz kopia dowodu osobistego, paszportu lub innego urzędowego dokumentu tożsamości pełnomocnika lub w przypadku pełnomocnika innego niż osoba fizyczna - kopia odpisu z właściwego rejestru lub innego dokumentu potwierdzającego upoważnienie osoby fizycznej (osób fizycznych) do reprezentowania pełnomocnika na NWZ oraz dowodu osobistego, paszportu lub innego urzędowego dokumentu tożsamości osoby fizycznej (osób fizycznych) upoważnionych do reprezentowania pełnomocnika na NWZ.

## **Prawo akcjonariusza do żądania umieszczenia określonych spraw w porządku obrad NWZ**

Akcjonariusz lub akcjonariusze reprezentujący co najmniej jedną dwudziestą kapitału zakładowego Spółki są uprawnieni do żądania umieszczenia określonych spraw w porządku obrad NWZ. Żądanie takie powinno zostać zgłoszone Zarządowi Spółki nie później niż na dwadzieścia jeden dni przed terminem NWZ, tj. do dnia 8 lutego 2016 roku (włącznie) i powinno ono zawierać uzasadnienie lub projekt uchwały dotyczącej proponowanego punktu porządku obrad. Żądanie może zostać złożone na piśmie lub za pośrednictwem poczty elektronicznej na adres:wza@robyg.pl lub wysłane faksem lub na numer ogólny podany na stronie internetowej Spółki. Ponadto akcjonariusz lub akcjonariusze żądający umieszczenia określonych spraw w porządku obrad powinni przedstawić wystawione przez stosowny podmiot zaświadczenie o prawie uczestnictwa w NWZ lub świadectwo depozytowe w celu identyfikacji ich jako akcjonariuszy Spółki, a także kopie dokumentów potwierdzających tożsamość akcjonariusza lub osób działających w imieniu akcjonariusza, wskazane powyżej.

Zarząd Spółki niezwłocznie, jednak nie później niż na osiemnaście dni przed wyznaczonym terminem NWZ, ogłosi zmiany w porządku obrad, wprowadzone na żądanie akcjonariusza lub akcjonariuszy. Ogłoszenie nowego porządku obrad nastąpi w sposób właściwy dla zwołania NWZ.

**Prawo akcjonariusza do zgłaszania projektów uchwał dotyczących spraw wprowadzonych do porządku obrad NWZ lub spraw, które mają zostać wprowadzone do porządku obrad przed terminem Walnego Zgromadzenia**

Akcjonariusz lub akcjonariusze reprezentujący co najmniej jedną dwudziestą kapitału zakładowego Spółki są uprawnieni do zgłaszania Spółce przed terminem NWZ, jednakże nie później niż do końca dnia roboczego poprzedzającego dzień odbycia NWZ, na piśmie lub za pośrednictwem poczty elektronicznej na adres: wza@robyg.pl lub faksem na numer ogólny podany na stronie internetowej Spółki projektów uchwał dotyczących spraw wprowadzonych do porządku obrad NWZ lub spraw, które mają zostać wprowadzone do porządku obrad. Ponadto akcjonariusz lub akcjonariusze występujący z takim żądaniem powinni przedstawić wystawione przez stosowny podmiot zaświadczenie o prawie uczestnictwa w NWZ lub świadectwo depozytowe w celu identyfikacji ich jako akcjonariuszy Spółki, a także kopie dokumentów potwierdzających tożsamość akcjonariusza lub osób działających w imieniu akcjonariusza, wskazane powyżej.

## **Prawo akcjonariusza do zgłaszania projektów uchwał dotyczących spraw wprowadzonych do porządku obrad podczas NWZ**

Każdy z akcjonariuszy Spółki obecnych na NWZ może podczas NWZ zgłaszać projekty uchwał dotyczące spraw wprowadzonych do porządku obrad. Projekty te powinny być zgłaszane w języku polskim.

## **Prawo do ustanowienia pełnomocnika oraz sposób wykonywania przez niego prawa głosu**

Akcjonariusz będący osobą fizyczną może uczestniczyć w NWZ oraz wykonywać prawo głosu osobiście lub przez pełnomocnika.

Akcjonariusz inny niż osoba fizyczna może uczestniczyć w NWZ oraz wykonywać prawo głosu przez osobę uprawnioną z mocy prawa lub na podstawie pełnomocnictwa do składania oświadczeń woli w jego imieniu (przedstawiciel).

Ponadto, zgodnie z KSH, akcjonariusze mają możliwość udzielania pełnomocnictw do reprezentowania na NWZ członkom zarządu i pracownikom Spółki. Jeżeli pełnomocnikiem na NWZ jest członek zarządu, członek rady nadzorczej, likwidator, pracownik Spółki lub członek organów lub pracownik spółki zależnej od Spółki, pełnomocnictwo może upoważniać do reprezentacji tylko na jednym NWZ. Pełnomocnik taki ma obowiązek ujawnić akcjonariuszowi okoliczności wskazujące na istnienie bądź możliwość wystąpienia konfliktu interesów, a ponadto zobowiązany jest głosować zgodnie z instrukcjami udzielonymi przez akcjonariusza. W tym przypadku udzielenie dalszego pełnomocnictwa jest wyłączone. Spółka umożliwia zastosowanie formularzy pełnomocnictw oraz instrukcji do wykonywania głosów przez pełnomocników, dostępnych na stronie internetowej Spółki: www.robyg.com.pl.

Pełnomocnik wykonuje wszystkie uprawnienia akcjonariusza na NWZ, chyba, że co innego wynika z treści pełnomocnictwa. Pełnomocnik może udzielić dalszego pełnomocnictwa, jeżeli wynika to z treści pełnomocnictwa. Pełnomocnik substytucyjny powinien przekazać Spółce wszelkie dokumenty wskazujące jego umocowanie. Pełnomocnik może reprezentować więcej niż jednego akcjonariusza i głosować odmiennie z akcji każdego akcjonariusza. Akcjonariusz spółki publicznej posiadający akcje zapisane na więcej niż jednym rachunku papierów wartościowych może ustanowić oddzielnych pełnomocników do wykonywania praw z akcji zapisanych na każdym z rachunków.

Pełnomocnictwo powinno być sporządzone w formie pisemnej lub udzielone w postaci elektronicznej. Pełnomocnictwo udzielone w postaci elektronicznej nie wymaga opatrzenia bezpiecznym podpisem elektronicznym weryfikowanym przy pomocy ważnego kwalifikowanego certyfikatu. Pełnomocnictwo w postaci elektronicznej wraz z załącznikami, o których mowa poniżej, należy doręczyć Spółce za pośrednictwem poczty elektronicznej na adres: wza@robyg.pl (lub faksem na numer ogólny podany na stronie internetowej Spółki) poprzez przesłanie na wskazany adres dokumentu pełnomocnictwa w formacie "pdf" (lub innym formacie pozwalającym na jego odczytanie przez Spółkę) podpisanego przez akcjonariusza, bądź, w przypadku akcjonariuszy innych niż osoby fizyczne, przez osoby uprawnione do reprezentowania akcjonariusza. Przesłanie pełnomocnictwa wraz z załącznikami na wskazany powyżej adres

poczty elektronicznej, nie zwalnia z obowiązku przedstawienia tych dokumentów przy sprawdzaniu listy obecności i brak ich przedstawienia może spowodować, iż akcjonariusz lub jego pełnomocnik nie zostaną dopuszczeni do udziału w NWZ.

Pełnomocnictwo uprawniające do uczestnictwa i wykonywania prawa głosu, udzielone w postaci elektronicznej powinno zostać doręczone najpóźniej na jeden dzień roboczy przed odbyciem się NWZ do godziny 14.00. W powyższy sposób akcjonariusz może odwołać swoje oświadczenie o ustanowieniu pełnomocnika.

W celu identyfikacji akcjonariusza udzielającego pełnomocnictwa, zawiadomienie o udzieleniu pełnomocnictwa w postaci elektronicznej powinno, oprócz kopii dokumentu pełnomocnictwa, zawierać (jako załącznik w formacie "pdf", lub innym formacie pozwalającym na jego odczytanie przez Spółkę):

- (i) w przypadku akcjonariusza będącego osobą fizyczną kopię dowodu osobistego, paszportu lub innego urzędowego dokumentu tożsamości akcjonariusza; albo
- (ii) w przypadku akcjonariusza innego niż osoba fizyczna kopię odpisu z właściwego rejestru lub innego dokumentu potwierdzającego upoważnienie osoby fizycznej (osób fizycznych) do reprezentowania akcjonariusza na NWZ, a w przypadku jeżeli akcjonariusza reprezentuje osoba prawna to kopię odpisu z właściwego rejestru dla tej osoby potwierdzającego upoważnienie dla osób fizycznych do reprezentacji tej osoby prawnej.

Powyższe dokumenty należy przedstawić także w przypadku pełnomocnictwa udzielonego w formie pisemnej.

W przypadku wątpliwości co do kompletności, rzetelności lub prawdziwości kopii wyżej wymienionych dokumentów, Zarząd Spółki zastrzega sobie prawo do żądania od pełnomocnika okazania przy sporządzaniu listy obecności:

- (i) w przypadku akcjonariusza będącego osobą fizyczną oryginału lub kopii potwierdzonej za zgodność z oryginałem przez notariusza lub inny podmiot uprawniony do potwierdzania za zgodność z oryginałem dowodu osobistego, paszportu lub innego urzędowego dokumentu tożsamości akcjonariusza; albo
- (ii) w przypadku akcjonariusza innego niż osoba fizyczna oryginału lub kopii potwierdzonej za zgodność z oryginałem przez notariusza lub inny podmiot uprawniony do potwierdzania za zgodność z oryginałem odpisu z właściwego rejestru lub innego dokumentu

potwierdzającego upoważnienie osoby fizycznej (osób fizycznych) do reprezentowania akcjonariusza na NWZ.

W celu identyfikacji pełnomocnika, Zarząd Spółki zastrzega sobie prawo do żądania od pełnomocnika okazania przy sporządzaniu listy obecności:

- (i) w przypadku pełnomocnika będącego osobą fizyczną oryginału dowodu osobistego, paszportu lub innego urzędowego dokumentu tożsamości pełnomocnika; albo
- (ii) w przypadku pełnomocnika innego niż osoba fizyczna oryginału lub kopii potwierdzonej za zgodność z oryginałem przez notariusza lub inny podmiot uprawniony do potwierdzania za zgodność z oryginałem odpisu z właściwego rejestru lub innego dokumentu potwierdzającego upoważnienie osoby fizycznej (osób fizycznych) do reprezentowania pełnomocnika na NWZ oraz dowodu osobistego, paszportu lub innego urzędowego dokumentu tożsamości osoby fizycznej (osób fizycznych) upoważnionych do reprezentowania pełnomocnika na NWZ.

Ponadto, w celu weryfikacji prawidłowości udzielenia pełnomocnictwa, Zarząd zastrzega sobie prawo podjęcia innych niezbędnych czynności.

Wszelkie dokumenty przedstawiane w języku innym niż język polski powinny być przetłumaczone przez tłumacza przysięgłego na język polski i jeśli wymagają tego przepisy właściwego prawa to również poświadczone notarialnie oraz apostylowane.

Jednocześnie Zarząd Spółki informuje, iż w przypadku udzielenia przez akcjonariusza pełnomocnictwa wraz z instrukcją do głosowania, Spółka nie będzie weryfikowała czy pełnomocnicy wykonują prawo głosu zgodnie z instrukcjami, które otrzymali od akcjonariuszy. W związku z powyższym, Zarząd Spółki informuje, iż instrukcja do głosowania powinna być przekazana jedynie pełnomocnikowi.

Spółka zastrzega, że akcjonariusz wykorzystujący elektroniczne środki komunikacji lub oddający głos drogą korespondencyjną ponosi wyłączne ryzyko związane z wykorzystaniem tej formy udziału w NWZ, w tym ryzyko braku łączności, opóźnień w transmisji i niemożliwości wykonywania praw akcjonariusza z powodu technicznych trudności i ograniczeń związanych z tą formą udziału w i głosowania korespondencyjnego na NWZ. Spółka nie może zagwarantować, że będzie w stanie zweryfikować tożsamość akcjonariuszy zgłaszających projekty uchwał lub

udzielających pełnomocnictwa w dniu NWZ lub oddających głos drogą korespondencyjną. Ponadto sposób ustanowienia pełnomocnika oraz wybór formy glosowania w tym głosowania korespondencyjnego należy do akcjonariusza. Spółka nie ponosi odpowiedzialności za błędy w wypełnieniu formularza pełnomocnictwa, formularza instrukcji lub formularza do wykonywania głosu droga korespondencyjną. Za wszelkie błędy w wypełnieniu powyższych dokumentów odpowiedzialność ponosi akcjonariusz.

# **Informacja o alternatywnych formach uczestnictwa w NWZ i wykonywaniu prawa głosu podczas NWZ**

Statut Spółki dopuszcza możliwość udziału, tj. wypowiadania się podczas Walnego Zgromadzenia (nie dotyczy oddawania głosu) przy wykorzystaniu środków komunikacji elektronicznej, tj. wykorzystaniu linii telefonicznej pod numerem ogólny podany na stronie internetowej Spółki. W przypadku takiego uczestnictwa akcjonariusz winien oddać głos drogą korespondencyjną lub ustanowić pełnomocnika obecnego osobiście podczas Walnego Zgromadzenia.

Ponadto, Spółka rozważy możliwość transmisji obrad Walnego Zgromadzenia w czasie rzeczywistym, a ponadto kwestię utrwalenia obrad na stronie internetowej Spółki po odbyciu Walnego Zgromadzenia w formie pliku audio lub video.

Regulamin Walnego Zgromadzenia przewiduje możliwość oddania głosu na Walnym Zgromadzeniu drogą korespondencyjną. W tym celu akcjonariusz powinien wypełnić i przesłać pocztą listem poleconym na adres Al. Rzeczypospolitej 1, 02-972 Warszawa wypełniony i podpisany formularz do głosowania droga korespondencyjną dostępny na stronie internetowej Spółki www.robyg.com.pl. Do przesłanego formularza należy dołączyć dokumenty wskazane w formularzu, w tym dokumenty potwierdzające tożsamość akcjonariusza lub wskazujące na reprezentację akcjonariusza, w przypadku akcjonariuszy będących osobami fizycznymi, wskazane w niniejszym ogłoszeniu powyżej, a także w przypadku oddawania głosu droga korespondencyjną przez Pełnomocnika także dokumenty potwierdzające jego tożsamość lub wskazujące na reprezentację Pełnomocnika, w przypadku gdy jest on osoba prawną.

Głos oddany droga korespondencyjną w innej formie niż na formularzu będzie nieważny.

Przy obliczaniu kworum i wyników głosowania Spółka uwzględni te głosy korespondencyjne, które dotrą do niej nie później niż w chwili zarządzenia głosowania na NWZ. Głosy korespondencyjne są jawne od chwili ogłoszenia wyników głosowania nad daną uchwałą. Oddanie głosu droga korespondencyjną jest równoznaczne ze zgodą akcjonariusza na rezygnację z tajnego głosowania.

Akcjonariusz, który oddał głos drogą korespondencyjną traci prawo oddania głosu na NWZ, niemniej może odwołać swój głos poprzez oświadczenie złożone Spółce, które dotrze do Spółki nie później niż w chwili zarządzenia głosowania na NWZ.

Zwraca się uwagę na fakt, iż ponieważ Zarząd może najpóźniej na osiemnaście dni przed NWZ wprowadzić zmiany w porządku obrad na żądanie akcjonariusza lub akcjonariuszy, w związku z tym zaleca się oddanie głosu drogą korespondencyjną po tym terminie.

#### **Dzień Rejestracji**

Dniem rejestracji uczestnictwa na Nadzwyczajnym Walnym Zgromadzeniu jest dzień 13 luty 2016 roku.

Osoby uprawnione do uczestniczenia w NWZ powinny dokonać rejestracji na NWZ i pobrać urządzenia do głosowania bezpośrednio przed salą obrad na pół godziny przed rozpoczęciem obrad NWZ.

#### **Miejsce umieszczenia dokumentacji i informacji dotyczących NWZ**

Dokumentacja przedstawiana NWZ jest dostępna na stronie www.robyg.com.pl oraz pod adresem Al. Rzeczypospolitej 1, 02-972 Warszawa, w godzinach od 09.00 do 17.00.

Projekty uchwał są dostępne na stronie: www.robyg.com.pl oraz pod adresem Al. Rzeczypospolitej 1, 02-972 Warszawa, w godzinach od 09.00 do 17.00.

Uwagi Zarządu Spółki lub Rady Nadzorczej Spółki dotyczące spraw wprowadzonych do porządku obrad NWZ lub spraw, które mają zostać wprowadzone do porządku obrad przed terminem NWZ, w tym opinia Rady Nadzorczej Spółki dotycząca projektów uchwał, będą dostępne na stronie internetowej Spółki niezwłocznie po ich sporządzeniu.

Wszelkie informacje dotyczące NWZ udostępnione są na stronie [www.robyg.com.pl](http://www.robyg.com.pl/) [oraz pod](http://www.tueuropa.pl/index.php?id=czM1MG1rMzY5YnAxMDIyOA%3D%3D)  [adresem Al. Rzeczypospolitej 1, 02-972 Warszawa, w godzinach od 09.00 do 17.00.](http://www.tueuropa.pl/index.php?id=czM1MG1rMzY5YnAxMDIyOA%3D%3D)

#### **Pozostałe informacje**

Obrady NWZ prowadzone będą w języku polskim.

Jednocześnie Zarząd Spółki informuje, że w sprawach nieobjętych niniejszym ogłoszeniem stosuje się przepisy Kodeksu spółek handlowych oraz statutu Spółki i w związku z tym akcjonariusze Spółki powinni zapoznać się z powyższymi regulacjami.

W przypadku pytań lub wątpliwości związanych z uczestnictwem w NWZ prosimy o kontakt z Działem Prawnym, osoba do kontaktu z akcjonariuszami: Magdalena Tyrlik, numer ogólny podany na stronie internetowej Spółki; e-mail: wza@robyg.pl

### **Załączniki:**

- **1) Projekty uchwał NWZ;**
- **2) Zamierzone zmiany statutu**